### מפה ולוחות זמנים של קו 21 moovil

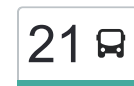

# עץ אפרים $\rightarrow$ ראש העין  $\qquad$ [להורדת האפליקציה](https://moovitapp.com/index/api/onelink/3986059930?pid=Web_SEO_Lines-PDF&c=Footer_Button&is_retargeting=true&af_inactivity_window=30&af_click_lookback=7d&af_reengagement_window=7d&GACP=v%3D2%26tid%3DG-27FWN98RX2%26cid%3DGACP_PARAM_CLIENT_ID%26en%3Dinstall%26ep.category%3Doffline%26ep.additional_data%3DGACP_PARAM_USER_AGENT%26ep.page_language%3Dhe%26ep.property%3DSEO%26ep.seo_type%3DLines%26ep.country_name%3D%25D7%2599%25D7%25A9%25D7%25A8%25D7%2590%25D7%259C%26ep.metro_name%3D%25D7%2599%25D7%25A9%25D7%25A8%25D7%2590%25D7%259C&af_sub4=SEO_other&af_sub8=%2Findex%2Fhe%2Fline-pdf-Israel-1-2582460-139359296&af_sub9=View&af_sub1=1&af_sub7=1&deep_link_sub1=1&deep_link_value=moovit%3A%2F%2Fline%3Fpartner_id%3Dseo%26lgi%3D139359296%26add_fav%3D1&af_dp=moovit%3A%2F%2Fline%3Fpartner_id%3Dseo%26lgi%3D139359296%26add_fav%3D1&af_ad=SEO_other_21_%D7%A2%D7%A5%20%D7%90%D7%A4%D7%A8%D7%99%D7%9D%E2%80%8E%E2%86%90%E2%80%8F%D7%A8%D7%90%D7%A9%20%D7%94%D7%A2%D7%99%D7%9F_%D7%99%D7%A9%D7%A8%D7%90%D7%9C_View&deep_link_sub2=SEO_other_21_%D7%A2%D7%A5%20%D7%90%D7%A4%D7%A8%D7%99%D7%9D%E2%80%8E%E2%86%90%E2%80%8F%D7%A8%D7%90%D7%A9%20%D7%94%D7%A2%D7%99%D7%9F_%D7%99%D7%A9%D7%A8%D7%90%D7%9C_View)  $\qquad$

לקו 21 )עץ אפרים←ראש העין( יש 2 מסלולים. שעות הפעילות בימי חול הן: )1( עץ אפרים←ראש העין: 06:30 - 18:30)2( ראש העין←עץ אפרים: 08:56 - 21:56 אפליקציית Moovit עוזרת למצוא את התחנה הקרובה ביותר של קו 21 וכדי לדעת מתי יגיע קו 21

**לוחות זמנים של קו 21**

**מידע על קו 21**

**תחנות:** 15

**כיוון:** עץ אפרים←ראש העין

**משך הנסיעה:** 37 דק׳ **התחנות שבהן עובר הקו:**

[מפת המסלול של קו 21](https://moovitapp.com/israel-1/lines/21/139359296/6938809/he?ref=2&poiType=line&customerId=4908&af_sub8=%2Findex%2Fhe%2Fline-pdf-Israel-1-2582460-139359296&utm_source=line_pdf&utm_medium=organic&utm_term=%D7%A2%D7%A5%20%D7%90%D7%A4%D7%A8%D7%99%D7%9D%E2%80%8E%E2%86%90%E2%80%8F%D7%A8%D7%90%D7%A9%20%D7%94%D7%A2%D7%99%D7%9F)

**לוחות זמנים של קו 21**

לוח זמנים של קו ראש העין←עץ אפרים

ראשון לא פעיל

שני 08:56 - 21:56

שלישי לא פעיל

רביעי לא פעיל

לוח זמנים של קו עץ אפרים←ראש העין

ראשון לא פעיל

שני 06:30 - 18:30

שלישי לא פעיל

רביעי לא פעיל

חמישי 06:30 - 18:30

שישי לא פעיל

שבת לא פעיל

# **כיוון: עץ אפרים←ראש העין** 15 תחנות [צפייה בלוחות הזמנים של הקו](https://moovitapp.com/israel-1/lines/21/139359296/6938809/he?ref=2&poiType=line&customerId=4908&af_sub8=%2Findex%2Fhe%2Fline-pdf-Israel-1-2582460-139359296&utm_source=line_pdf&utm_medium=organic&utm_term=%D7%A2%D7%A5%20%D7%90%D7%A4%D7%A8%D7%99%D7%9D%E2%80%8E%E2%86%90%E2%80%8F%D7%A8%D7%90%D7%A9%20%D7%94%D7%A2%D7%99%D7%9F)

בית כנסת עץ אפריים/החרוב

הארז /החרוב 2

רמת אלקנה/הדולב

רמת אלקנה/יציאה

מגדל הלבנון/שושנים

אלקנה/שכונה צפונית

שיר השירים/גינת האגוז

שיר השירים/שלום

אלקנה/טרמפיאדה

אלקנה/מכללת אורות

צומת שערי תקווה

מסוף אורנית

מחלף ראש העין מזרח

צומת קסם

ת. רכבת ראש העין צפון

## **כיוון: ראש העין←עץ אפרים**

[צפייה בלוחות הזמנים של הקו](https://moovitapp.com/israel-1/lines/21/139359296/6938814/he?ref=2&poiType=line&customerId=4908&af_sub8=%2Findex%2Fhe%2Fline-pdf-Israel-1-2582460-139359296&utm_source=line_pdf&utm_medium=organic&utm_term=%D7%A2%D7%A5%20%D7%90%D7%A4%D7%A8%D7%99%D7%9D%E2%80%8E%E2%86%90%E2%80%8F%D7%A8%D7%90%D7%A9%20%D7%94%D7%A2%D7%99%D7%9F)

17 תחנות

ת. רכבת ראש העין צפון

מחלף קסם

צומת רכבת ראש העין צפון

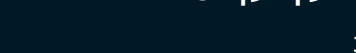

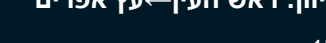

מחלף ראש העין מזרח

מסוף אורנית

צומת שערי תקווה

אלקנה/כניסה

שיר השירים/גינת האגוז

שיר השירים/שלום

אלקנה/מתחת לגשר

אלקנה/שכונה צפונית

רמת אלקנה/הדולב

רמת אלקנה/יציאה

מגדל הלבנון/השקמה

הארז/החרוב1

האורן/החרוב

בית כנסת עץ אפריים/החרוב

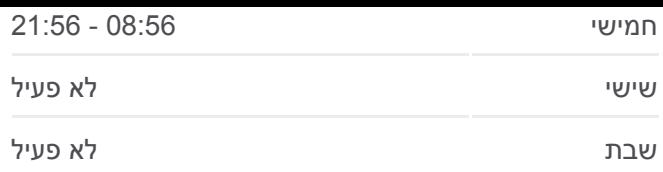

**מידע על קו 21 כיוון:** ראש העין←עץ אפרים **תחנות:** 17 **משך הנסיעה:** 39 דק׳ **התחנות שבהן עובר הקו:**

[מפת המסלול של קו 21](https://moovitapp.com/israel-1/lines/21/139359296/6938814/he?ref=2&poiType=line&customerId=4908&af_sub8=%2Findex%2Fhe%2Fline-pdf-Israel-1-2582460-139359296&utm_source=line_pdf&utm_medium=organic&utm_term=%D7%A2%D7%A5%20%D7%90%D7%A4%D7%A8%D7%99%D7%9D%E2%80%8E%E2%86%90%E2%80%8F%D7%A8%D7%90%D7%A9%20%D7%94%D7%A2%D7%99%D7%9F)

לוחות זמנים ומפה של קו 21 זמינים להורדה גם בגרסת PDF באתר האינטרנט שלנו: moovitapp.com. היעזר ב<u>[אפליקציית Moovit](https://moovitapp.com/israel-1/lines/21/139359296/6938809/he?ref=2&poiType=line&customerId=4908&af_sub8=%2Findex%2Fhe%2Fline-pdf-Israel-1-2582460-139359296&utm_source=line_pdf&utm_medium=organic&utm_term=%D7%A2%D7%A5%20%D7%90%D7%A4%D7%A8%D7%99%D7%9D%E2%80%8E%E2%86%90%E2%80%8F%D7%A8%D7%90%D7%A9%20%D7%94%D7%A2%D7%99%D7%9F) </u>כדי לצפות בזמני ההגעה בזמן אמת של אוטובוסים, לוחות זמנים של הרכבות או הרכבות התחתיות וכדי לקבל הנחיות מסלול, צעד אחר צעד, לכל סוגי התחבורה הציבורית בישראל.

[אודות Moovit](https://moovit.com/he/about-us-he/?utm_source=line_pdf&utm_medium=organic&utm_term=%D7%A2%D7%A5%20%D7%90%D7%A4%D7%A8%D7%99%D7%9D%E2%80%8E%E2%86%90%E2%80%8F%D7%A8%D7%90%D7%A9%20%D7%94%D7%A2%D7%99%D7%9F) [פתרונות MaaS](https://moovit.com/he/maas-solutions-he/?utm_source=line_pdf&utm_medium=organic&utm_term=%D7%A2%D7%A5%20%D7%90%D7%A4%D7%A8%D7%99%D7%9D%E2%80%8E%E2%86%90%E2%80%8F%D7%A8%D7%90%D7%A9%20%D7%94%D7%A2%D7%99%D7%9F) [מדינות נתמכות](https://moovitapp.com/index/he/%D7%AA%D7%97%D7%91%D7%95%D7%A8%D7%94_%D7%A6%D7%99%D7%91%D7%95%D7%A8%D7%99%D7%AA-countries?utm_source=line_pdf&utm_medium=organic&utm_term=%D7%A2%D7%A5%20%D7%90%D7%A4%D7%A8%D7%99%D7%9D%E2%80%8E%E2%86%90%E2%80%8F%D7%A8%D7%90%D7%A9%20%D7%94%D7%A2%D7%99%D7%9F) [קהילת העורכים](https://editor.moovitapp.com/web/community?campaign=line_pdf&utm_source=line_pdf&utm_medium=organic&utm_term=%D7%A2%D7%A5%20%D7%90%D7%A4%D7%A8%D7%99%D7%9D%E2%80%8E%E2%86%90%E2%80%8F%D7%A8%D7%90%D7%A9%20%D7%94%D7%A2%D7%99%D7%9F&lang=he)

כל הזכויות שמורות - 2024 Moovit©

**בדיקת שעות ההגעה בזמן אמת**

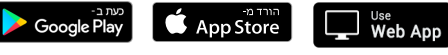

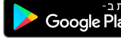